## Chapter 2 Computer and the Security of the User

## **General Troubleshooting**

Troubleshooting is the process of finding out the source of troubles.

The word 'Troubleshooting' is used for hardware related problems.

### **Problem 1: Computer is not starting up**

#### **Solution:**

- i. We need to check **the main power cable** whether the connection is loose or not.
- ii. We need to check whether is power on the main power-board.
- iii. If there is no power on the main power-board, we have to change the main power supply unit.
- iv. We have to take the device to the local service center and consult an expert service center.

## Problem 2: Nothing is viewed on the monitor though the system is running.

#### **Solution:**

- i. Turn off the system and unplug the power cable from the main system.
- ii. Remove the RAM from the slots.

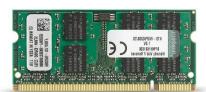

Image 1: RAM

- iii. **Clean up the connectors of the RAM** rubbing with an eraser.
- iv. Turn on the computer without installing the RAM, and notice whether you get any beep sound.
- v. If you get any beep sound, you have to understand that the RAM is faulty.
- vi. Install a new RAM if there is no display yet.
- vii. Install the RAM, and check the again. Faulty RAM is the reason for at least half of the display problems.

## Problem 3: The system becomes very heated, and abruptly shuts down

#### **Solution:**

- i. Open the Casing.
- ii. Remove the CPU or processor fan from the motherboard, but don't remove the processor.

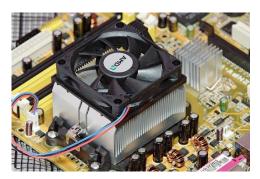

Image 2:Heat sink and Fan

- iii. Perhaps the heat sink is filled with dust that creates obstruction on the free flow of air. As a result, CPU cannot be cool.
- iv. **Clean up Heat sink and the fan,** and install again. Now, after closing the cabinet, turn on the computer again.
- v. If the problem is not solved, take the computer to a service center, and talk to an experienced mechanic.

# Problem 4: The computer shuts down on its own at every few minutes, but it is not heated Solution:

- i. Check the motherboard carefully and find out if there is any leaking or faulty capacitor has got loosened. Tighten the capacitor and the problem will be resolved.
- ii. Notice very carefully as **the computer is running whether any IC or any other component producing extra heat.** Be cautious. Let not the board be shorted. if it happens, go to the nearest service center.